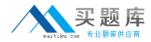

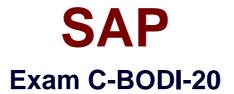

# SAP Certified Application Associate – SAP BusinessObjects Data Integrator XI R2

Version: 6.0

[Total Questions: 127]

http://www.maitiku.com QQ:860424807

#### **Question No:1**

You are developing a data warehouse as part of a large development team (ten plus developers) Way should you recommend a multi-user configuration? (Choose two)

- A. Attach documentation based on object history
- B. Ensure only one developer is working on a specific set of objects
- C. Store table column and relationship profile data including history
- D. Track the version history history of objects(audit trrail)

Answer: B,D

**Question No:2** 

In which three objects can you include a try/catch block? (Choose three)

A. Data FlowB. JobC. ScriptD. Work Flow

Answer: B,C,D

#### **Question No:3**

How do you create multiple instances of the same Data Flow?

- A. Right-click+Replicate on the Data Flow in the Local Object Library
- B. Right-click\_Copy/Paste Data Flow from the Job wrorkspace
- **C.** Right-click\_Copy/Paste Data Flow in the Local Object Library
- **D.** Right-click+Replicate Data Flow from the Job workspace

#### Answer: A

#### **Question No:4**

Your sales order fact table load contains a reference to a customer \_id not found in the

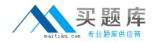

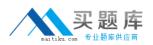

#### SAP C-BODI-20 : Practice Test

customer dimension table. How can you replace the customer\_id with a default value and preserve the original record using the Validation transform?

**A.** Select "Exists in table" and "Action On Failure I Send to Both", select "For Pass, substitute with".

**B.** Select "Exists in table" and "Action On Failure I Send to Fail", select "For Pass, substitute with".

**C.** Select "In" option and "Action On Failure I Send to Both", select "For pass, substitute with".

**D.** Select "In" option and "Action On Failure I Send to Fail", select "For pass, substitute with".

**Answer: A** 

# Question No : 5

When you read an XML schema into the Local Object Library, which three types of XM metadata are imported? (Choose three)

- A. Attributes
- **B.** Data Types
- C. Elements
- **D.** Styles

Answer: A,B,C

## **Question No:6**

Which three methods can you use to create a local variable? (Choose three)

- A. Select the Variables tab in the Smart Editor of a custom function
- B. Select Tools | Variables | Local Variables in the Job workspace
- C. Select Tools | Variables | Local Variables in the Work Flow workspace
- **D.** Select Tools | Variables | Local Variables in the Data Flow workspace

## Answer: A,B,C

#### **Question No:7**

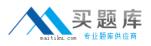

#### SAP C-BODI-20 : Practice Test

Which lookup caching method reduces the number of round trips to the translate table?

- A. Demand\_Load\_Cache
- B. No\_Cache
- C. Pre\_Load \_Cache
- **D.** Smart\_Cache

## Answer: C

## **Question No:8**

Which SQL statement displays when the "Trace SQL Readers" option is set to "Yes"?

- A. SQL from the source tables
- **B.** SQL to the target tables
- **C.** SQL from the Lookup\_ext function
- D. SQL from the Table\_Comparison transform

#### Answer: A

#### **Question No : 9**

What is the correct sequence of transforms to populate a Type || Slowly Changing Dimension (SCD ||)?

- A. Key\_Generation, Table\_Comparison.History\_Preserving
- **B.** History\_Preserving, Table\_Comparison.Key\_Generation
- **C.** Table\_Comparison.History\_Preserving, Key\_Generation
- D. Table\_Comparison.Key\_Generation, History\_Preserving

#### Answer: C

#### Question No : 10

You have a source table that contains fifty columns. You need to place business rules on thirty of the columns to check the format of the source data and filter the valid and invalid records. You also want to analyze the column values that fail. What is the recommended

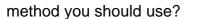

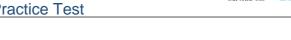

- A. Use a Case transform to create two conditions that filter the invalid records
- B. Use a Map\_Operation transform to map valid and invalid data rules
- **C.** Use a Validation transform and enable validation rules on the required columns
- D. Use two Query transforms with different WHERE clauses to filter the invalid records

## Answer: C

## **Question No: 11**

Which two steps are part of the profiling configuration process? (Choose two)

- A. Use the Data Quality dashboard to review high level profiler result details
- B. Use the Repository Manager to create/update/delete profiler users
- C. Use the Repository Manager to create the profiler repository
- D. Use the Server Manager to associate the profiler repository with the job server

## Answer: C,D

## Question No : 12

Which two changes to your Source Table requires you to re-import the metadata?

(Choose two)

- A. Index changes
- B. New records added
- C. Table structure changes
- D. Truncated table data

#### Answer: A,C

## Question No : 13

Which two functions can you use in a Query? (Choose two)

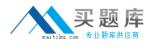

A. CountB. ExecC. Lookup\_ExtD. Sleep

Answer: A,C

## Question No: 14

How do you create a global variable?

- A. Select Global Variables in the Job properties
- B. Select Global Variables in the Work Flow properties
- C. Select Tools |Variables|Global Variables in the Job workspace
- D. Select Tools | Options| Project | Variables

## Answer: C

## Question No : 15

Which three types of group level permissions are available in a Secured Central Object Library?

(Choose three)

- A. Full
- B. Hidden
- C. None
- D. Read
- E. Write

Answer: A,C,D

#### Question No : 16

How do you associate a repository with the Management Console?

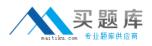

#### SAP C-BODI-20 : Practice Test

A. Open the Server Manager and select "Edit Job Server Config | Add Repository"

- B. Open the Server Manager and select "Edit Server Group Config| Add Repository"
- C. Open Web Administrator and select "Management |Repositories | Add"

**D.** Open the Web Administrator and select "Server Groups| Server Group Config| Add Repository"

Answer: C

# **Question No: 17**

Where do you specify the error file to capture flat file format errors?

- A. File Format EditorB. Properties of the Data FlowC. Server Manager Tool
- **D.** Trace Options of the Job

#### **Answer: A**

## Question No : 18

Which three operations can Data Integrator push down to the underlying database?

(Choose three)

- A. Aggregation
- B. Distinct Row
- C. Ordering
- **D.** Union

Answer: A,B,C

## Question No : 19

Which tool must you use to manage and configure server groups?

#### A. Metadata Manager

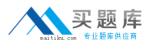

B. Repository Manager

C. Server Manager

D. Web Administrator

#### **Answer: D**

#### Question No : 20

Which three operations are available between a Local and Central Object Library?

(Choose three)

- A. Add
- B. Check In
- C. Export
- D. Get
- E. Import

Answer: A,B,D

## Question No : 21

Which two operations can a user configured with the "Monitor" role perform? (Choose two)

- A. Examine Job Logs
- B. Execute Jobs
- C. Manage Job Schedules
- **D.** View Job Schedules
- E. View Server Group Status

#### Answer: A,E

#### Question No : 22

Which three options are available for selecting when an audit rule fails? (Choose three)

#### A. Email to List